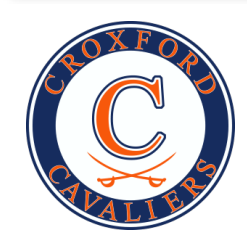

## Grade 9 2018-2019 Course Request Form

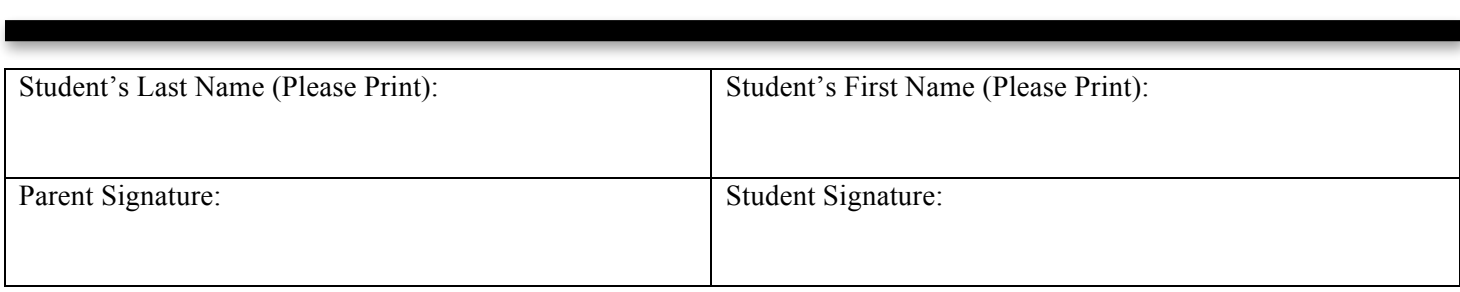

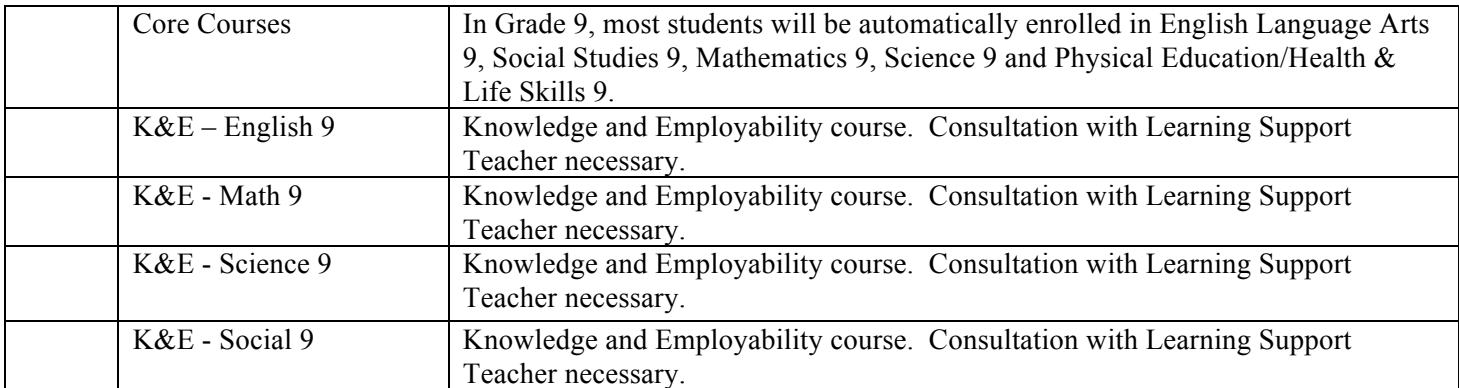

From the Complementary Course and Fees Sheet, please indicate your interest in 4 Complementary Courses and two alternate Complementary Courses. Please list your choices in order of preference. You are not guaranteed to get any of these complementary courses next year. Band course will be scheduled in both term two and three.

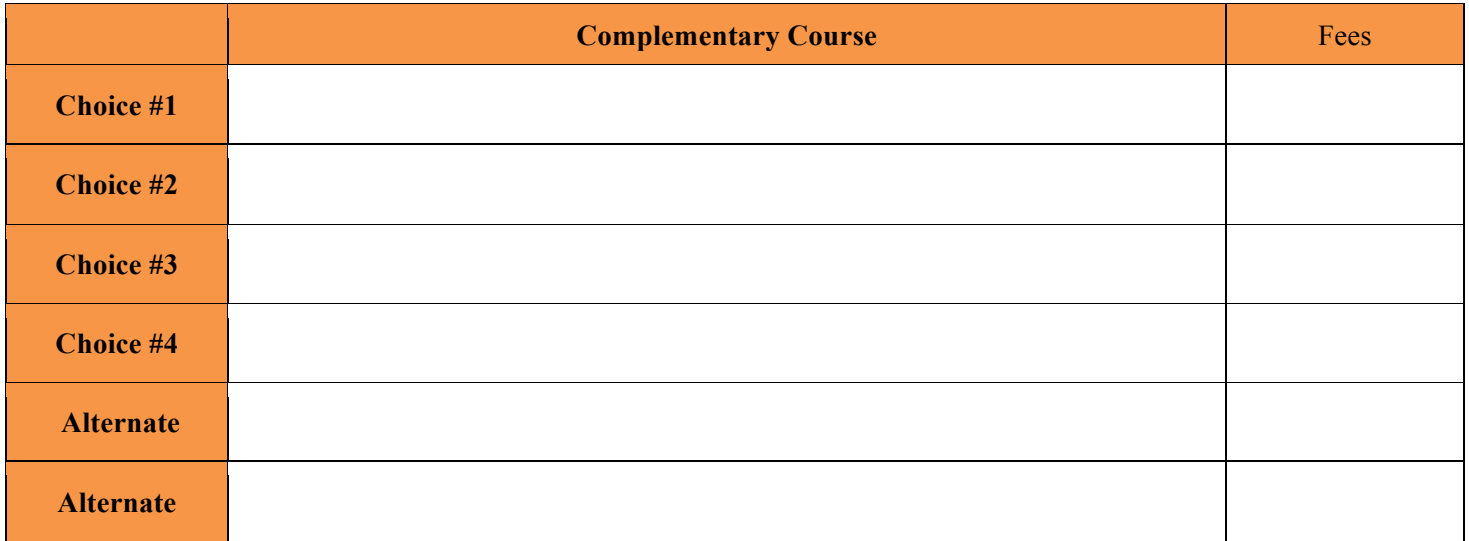

If you wish to discuss any part of your child's Course Selection Form, please contact one of our School Counsellors: Mrs. Lavoie (students with last name: A-K) or Ms. Laudel (students with last name: L-Z) at (587)775-3521 You must have this form completed, signed, and present for registration on Monday, March 19, 2018.